## **Delta College CSP31A – C++ Programming I In-class Lab 05**

## **Question 1**

The grade for a test is based on the actual score and is calculated as shown in the table below.

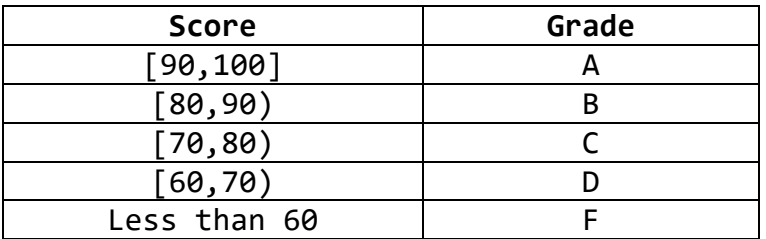

Note that  $[90,100]$  means that score is >= 90 and <= 100 while  $[80,90)$  means that score  $>= 80$  but  $< 90$  and so on.

Prompt user to enter a value for score from the keyboard. Then verify that score entered must be between 0 and 100 inclusive. If it is outside this range, display an Invalid score entered message. Otherwise, display the score and the grade for that score.

## **Question 2**

A program that displays student's status in a 4-year college and then user will enter a number for each selection. An if-else-if logic is then used to print the choice selected.

The program is shown below

```
8 eint main()
 91
     \mathcal{F}10<sup>1</sup>char status;
1112<sup>1</sup>\text{cut} < \text{``} \text{n1 -} \text{Freshmen''};13<sup>1</sup>\text{cut} \ll \text{"}\n2 - \text{Sophomore";}14\text{cut} \ll \text{``} \text{n3 - Junior''};15<sup>1</sup>\text{cut} \ll \text{"}\n14 - \text{Senior}\n1.1617cout \lt\lt "\nEnter choice (1 or 2 or 3 or 4 : ";
18<sup>1</sup>cin >> status:
1920<sup>1</sup>if (status == '1')cout << "\n\nFreshmen";
2122else if (status == '2')23<sup>1</sup>cout << "\n\nSophomore";
           else if (status == '3')24cout << "\n\nJunior";
25else if (status == '4')2627\text{cut} < \text{"}\n\text{N}.
28else
29
                 cout << "Invalid choice ";
30<sup>1</sup>31return 0;
32 \uparrow
```
A sample output for above code is shown below:

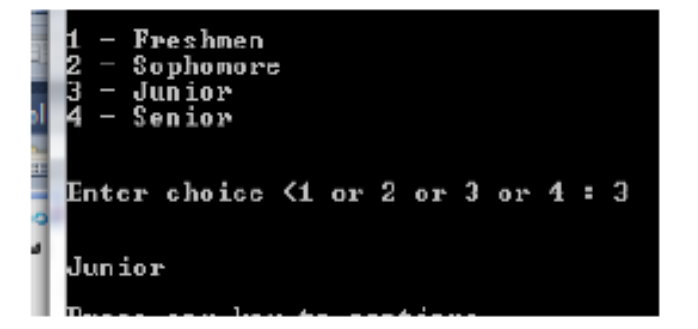

Here is another one

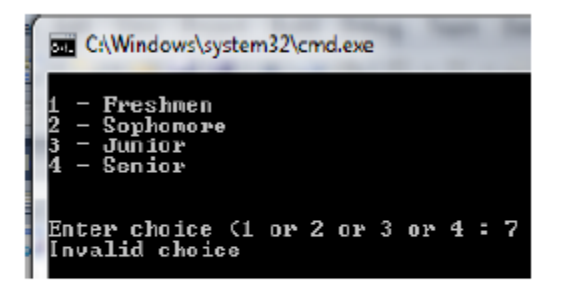

Your task here is to convert the testing from using the ifelse-if structure to using a switch structure. In addition, change the data type of variable status from char to int

## **Submission in Etudes.**